# **RISK SIMULATOR**

# **RISK SIMULATOR 2012**

# **Monte Carlo Risk Simulation**

**38 Probability Distributions with easy-to-use interface, running Super Speed Simulation (thousands of trials in a few seconds) with Comprehensive Statistics and Reporting, Distributional Correlations with Copulas (Normal, T, Quasi-Normal), Multiple Random Generators, Truncation, Alternate Parameters, Linking capabilities, Multidimensional Simulations and Risk Simulator functions in Excel, and works with Windows 7/Vista/XP with Excel 2010/2007/2003 and MAC (Parallels or Virtual Machine)**

# **Analytical Tools**

**Bootstrapping, Cluster Segmentation, Comprehensive Reports, Data Extraction, Data Import, Data Diagnostics (checks for data quality including heteroskedasticity, multicollinearity, nonlinearity, outliers, autocorrelation, and more), Distributional Fitting, Distributional Probabilities (PDF, CDF, ICDF), Hypothesis Testing, Overlay Charts, Sensitivity Analysis, Scenario Analysis, Statistical Analytics, Tornado and Spider Charts, Seasonality Test, Detrending, Cluster Analysis, Structural Breaks, ROV Bistats (160 business statistical models), ROV Decision Trees (Bayes' analysis, risk simulation on decision trees, sensitivity and scenario analysis, utility functions) and more**

# **Forecasting**

**Box-Jenkins ARIMA, Auto ARIMA, Basic Econometrics, Auto Econometrics, Cubic Spline, Custom Distributions, GARCH,** 

**J Curve, S Curve, Markov Chain, Maximum Likelihood, Limited Dependent Variables (Logit, Probit, Tobit), Multiple Regression, Nonlinear Extrapolation, Stochastic Processes, Time-Series Decomposition, Multivariate Trendlines**

# **Optimization**

**Static, Dynamic and Stochastic Optimization with Continuous, Discrete and Integer Decision Variables, Efficient Frontier, Project Portfolio Selection, Linear and Nonlinear Optimization**

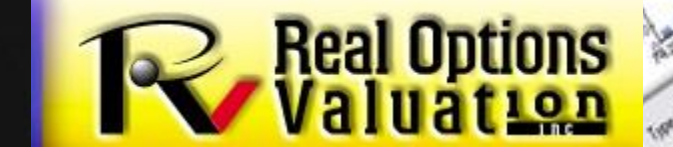

#### **WHAT IS RISK ANALYSIS?**

How do you make critical business decisions? Do you consider the risks of your projects and decisions, or are you more focused on returns? Do you have a hard time trying to understand what risk is, let alone quantifying risk? Well, our Risk Simulator software will help you identify, quantify, and value risk in your projects and decisions.

**RISK SIMULATOR** is a powerful Excel add-in software used for applying simulation, forecasting, statistical analysis, and optimization in your existing Excel spreadsheet models. The software was developed specifically to be extremely easy to use. For instance, running a risk simulation is as simple as 1-2-3, set an input, set an output, and run. Performing forecasting can be as simple as two or three mouse clicks away and the software does everything for you automatically, complete with detailed reports, powerful charts and numerical results. It even comes in English, Spanish, Chinese and Japanese, with additional languages on their way.

If we have the technology to send spacecrafts half way across the solar system, why can't we spend a little more time quantifying risk? Such technology already exists and Risk Simulator encapsulates these advanced methodologies into a simple and user-friendly tool. We have books, live training (Certification in Risk Management) seminars, training DVDs, consultants and free sample getting started videos in risk analysis and modeling on our website.

Risk Simulator is also integrated with our other software including the Real Options Super Lattice Solver, Employee Stock Options Valuation Toolkit, Modeling Toolkit (Over 800 Functions and 300 Models), ROV Modeler, ROV Optimizer, ROV Valuator, ROV Basel II Modeler, ROV Compiler, ROV Extractor and Evaluator, and ROV Dashboard. Please visit our website for more details.

#### **MODULE DETAILS**

#### **Monte Carlo Risk Simulation**

45 Probability Distributions with very easy-to-use interface, running Super Speed Simulations (thousands of trials in a few seconds) with Comprehensive Statistics and Reporting capabilities, Distributional Correlations with Copulas (Normal, T, Quasi-Normal), Various Random Number Generators, Truncation, Alternate Parameters, Linking capabilities, Multidimensional Simulations and Risk Simulator functions in Excel. All of this in 11 foreign languages including English.

#### **Analytical Tools**

Bootstrapping, Cluster Segmentation, Comprehensive Reports, Data Extraction, Data Import, Detailed Data Diagnostics (heteroskedasticity, autocorrelation, multicollinearity, outliers, and much more), Distributional Fitting, Distributional Exact Probabilities (PDF, CDF, ICDF), Hypothesis Testing, Dynamic Sensitivity Analysis, Scenario Analysis, Tornado and Spider Charts, Seasonality Test, Structural Break, Segmentation Clustering, Cyclicality Detrending, ROV Bistats (160 business statistical models), ROV Decision Trees (Bayes' analysis, risk simulation on decision trees, sensitivity and scenario analysis, utility functions), and much more!

#### **Forecasting**

Box-Jenkins ARIMA, Auto ARIMA, Basic Econometrics, Auto Econometrics, Cubic Spline, Customized Distributions, GARCH Volatility, J Curve, S Curve, Markov Chains, Limited Dependent Variables (Logit, Probit, Tobit), Multiple Regression, Nonlinear Extrapolation, Stochastic Processes, Time-Series Decomposition, Trendlines and more! Watch out for more advanced techniques in future versions!

#### **Optimization**

Static, Dynamic and Stochastic Optimization with Continuous, Discrete and Integer Decision Variables, Efficient Frontier Analysis, Linear and Nonlinear Optimization with complete control over the advanced algorithm types and precision levels

#### **SUPPORT MATERIALS**

- 10 books on risk analysis, simulation, forecasting, optimization, real options, and options valuation written by the software's creator
- Training DVD on risk analysis (simulation, forecasting, optimization, real options, and applied business statistics)
- Live training and certification courses on general risk management, risk simulation, forecasting, optimization, and strategic real options analysis
- Detailed user manual, help file, and an extensive library of example files
- Live project consultants with advanced degrees and years of consulting and industry experience

#### **TRIAL AND ACADEMIC VERSIONS**

Risk Simulator can be downloaded immediately from our website with a default 10 day trial license. Our philosophy is you get to try before you buy. Once you use it, we are convinced you will fall in love with the simplicity and the power of the tool, and it will become an indispensible part of your modeling toolbox. We also have academic licenses for full time professors teaching risk analysis (and their students) or other associated courses using Risk Simulator or our other software products. Contact admin@realoptionsvaluation.com for details.

#### **TRAINING AND CONSULTING**

Advanced analytical tools such as the Risk Simulator software are built to be easy to use but may get the analyst in trouble if used inappropriately. Sufficient theoretical understanding coupled with pragmatic application experience is vital; therefore, training is critical.

Our *Risk Analysis* course is a two-day seminar focused on hands-on computerbased software training, with topics covering the basics of risk and uncertainty, using Monte Carlo simulation (pitfalls and due diligence), and all of the detailed methods in forecasting and optimization.

We also have a *Real Options for Analysts* course for the analysts who want to immediately begin applying strategic real options in their work, but lack the hands-on experience with real options analytics and modeling. This two-day course covers how to set up real options models, apply real options, and solve real options problems using simulation, closed-form mathematics, binomial and multinomial lattices using the Real Options SLS software.

The *Certified in Risk Management (CRM)* seminar is a four-day hands-on class that covers the materials on our Risk Analysis and Real Options for Analysts courses and geared towards the CRM certification provided by the International Institute of Professional Education and Research (AACSB member and eligible for 30 PDU credits with the PMI).

Our *Risk Analysis for Senior Managers* is a one day course specially designed for senior executives, where we will review case studies in risk management from 3M, Airbus, Boeing, GE, and many others. It provides an executive overview of risk analysis, strategic real options, portfolio optimization, forecasting and risk concepts without the technical details.

Also available are other customized decision, valuation and risk analysis courses with an emphasis on on-site trainings customized to your firm's exact needs based on your business cases and models). Consulting services are available, including the framing of risk analysis problems, simulation, forecasting, real options, risk analytics, model building, decision analysis, integrated OEM and software customization.

#### **EXPERTISE**

**Dr. Johnathan Mun** is the software's creator and teaches the **Risk Analysis, Real Options for Analysts, Risk Analysis for Managers, CRM,** and other courses. He has consulted for many Fortune 500 firms (from 3M, Airbus, Boeing to GE and Motorola) and the government (Department of Defense, State and Federal Agencies) on risk analysis, valuation, and real options, and has written a number of books on the topic, including *Modeling Risk: Applying Monte Carlo Simulation, Real Options Analysis, Forecasting and Optimization, 1st* and *2nd Edition* (Wiley, 2006, 2010); *Real Options Analysis: Tools and Techniques, 1st* and *2nd Edition* (Wiley Finance, 2005, 2002); *Real Options Analysis Course: Business Cases* (Wiley Finance, 2003); *Applied Risk Analysis: Moving Beyond Uncertainty in Business* (Wiley, 2003); *Valuing Employee Stock Options Under 2004 FAS 123* (Wiley Finance, 2004); *Advanced Analytical Models: 800 Functions and 300 Models from Basel II to Wall Street and Beyond* (Wiley 2008); *The Banker's Handbook on Credit Risk: Implementing Basel II (Elsevier Academic Press* 2008); and others. He is the founder and CEO of Real Options Valuation, Inc., and is responsible for the development of analytical software products, consulting, and training services. He was formerly Vice President of Analytics at Decisioneering, Inc. (Oracle), and was a Consulting Manager in KPMG's Global Financial Strategies practice. Before KPMG, he was head of financial forecasting for Viking, Inc. (an FDX/FedEx Company). Dr. Mun is also a full professor at the U.S. Naval Postgraduate School and a professor at the University of Applied Sciences and Swiss School of Management (Zurich and Frankfurt), and he has held other adjunct professorships at various universities. He has a Ph.D. in finance and economics, an MBA in business administration, an M.S. in the area of management science, and a BS in applied sciences. He is certified in Financial Risk Management (FRM), Certified in Financial Consulting (CFC), and Certified in Risk Management (CRM).

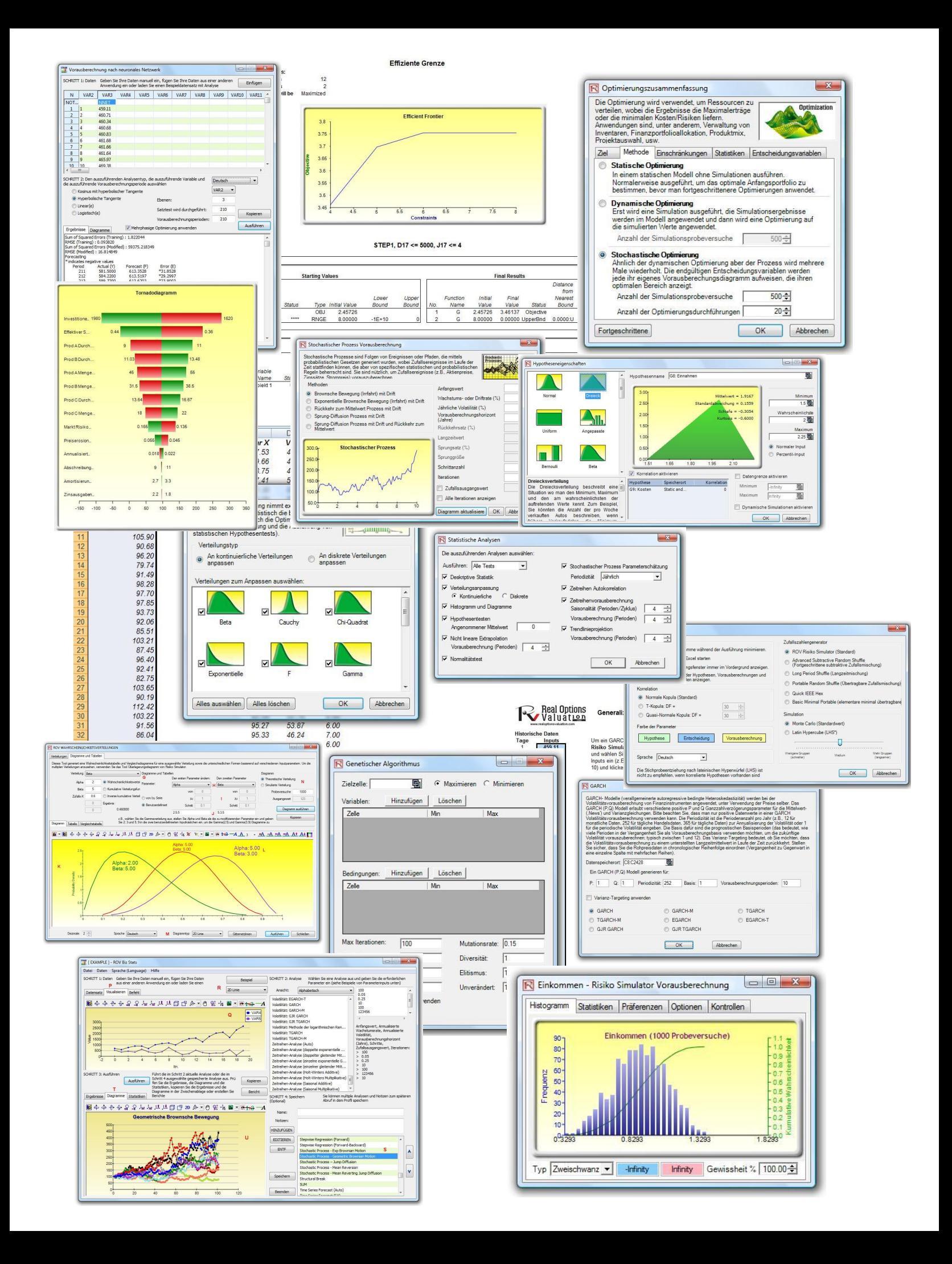

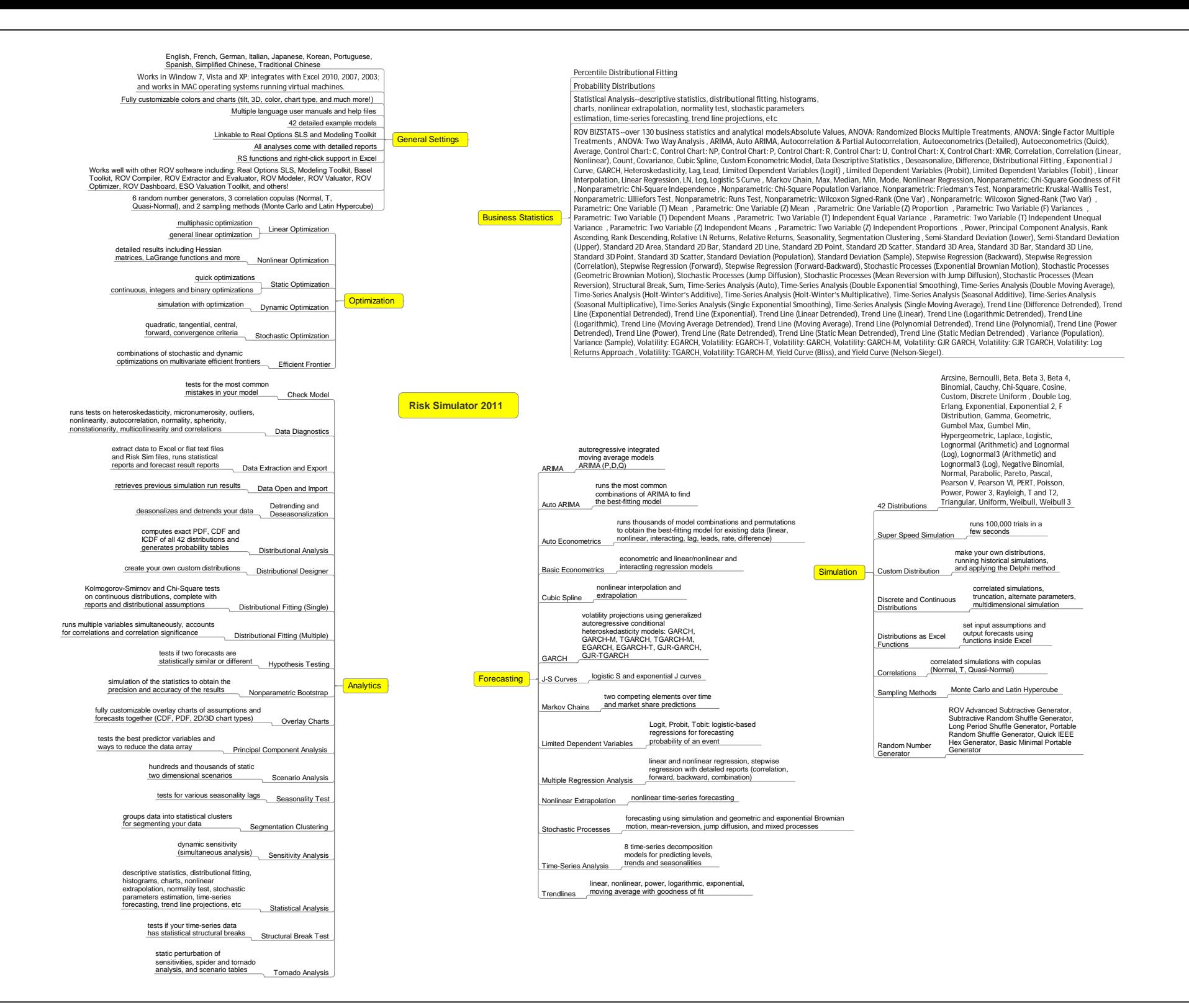

# *WAS GIBT'S NEUES IN VERSION 2012*

# **Ein detailliertes Leistungsverzeichnis des Risiko Simulators**

In der folgenden Aufzählung sind die wichtigsten Einsatzmöglichkeiten des Risiko Simulators, wobei die neuesten Ergänzungen der Version 2012 hervorgehoben sind.

# **Allgemeine Einsatzmöglichkeiten**

- *1.* In 11 Sprachen verfügbar*––*Englisch, Französisch, Deutsch, *Italienisch*, Japanisch, Koreanisch, Portugiesisch, Spanish, Chinesisch (Kurzzeichen), Russe und Chinesisch (Langzeichen).
- *2.* Bücher*––*analytische Theorie, Anwendung und Fallbeispiele werden von 10 Büchern unterstützt.
- *3.* Kommentierte Zellen*––* die kommentierte Zellen an- oder ausschalten, und entscheiden ob Sie Zellkommentare an allen Eingabe-Annahmen, Ausgabe-Prognosen und Entscheidungs-Variablen zeigen möchten.
- *4.* Detaillierte Beispielmodelle*––* 24 Besipielmodelle im Risiko Simulator und mehr als 300 Modelle im Modellierung Toolkit (Modeling Toolkit).
- *5.* Detaillierte Berichte*––*Alle Analysen verfügen über detaillierten Berichten.
- *6.* Detailliertes Anwenderhandbuch*––*Ein Schritt-für-Schritt Anwenderhandbuch.
- *7.* Flexible Lizenzierung*––*In der Lage bestimmte Funktionen an-oder auszuschalten um Ihre Risikoanalyse Erfahrungswerte anzupassen (einzurichten). Zum Beispiel, wenn Sie sich nur für die Prognose Tools im Risiko Simulator interessieren, können Sie vielleicht eine Sonder-Lizenz bekommen, welche nur die Prognose Tools aktiviert während die andere Module deaktiviert sind, und somit einige Software Kosten sparen.
- *8.* Flexible Voraussetzungen*––*Funktioniert mit Windows 7, Vista und XP; integriert sich mit Excel 2010, 2007, 2003; und läuft auch unter MAC Betriebssysteme mit virtuellen Maschinen.
- *9.* Vollständig anpassbare Farben und Diagramme*––*neigen, 3D, Farbe, Chart-Typ, und vieles mehr!
- *10.* Praktische Anwendungen*––*Detaillierte Schritt-für-Schritt Anleitung für den Betrieb des Risiko Simulators, inklusive Hilfe in der Auswertung der Ergebnisse.
- *11.* Multiples Ausschneiden und Einfügen*––*lässt Hypothesen, Annahmen Entscheidungs-Variablen und Prognosen kopieren und einfügen zu.
- *12.* Das Profiling*––*lässt die Erzeugung mehrere Profile in einem einzelnen Model zu. (Verschiedene Szenarien der Simulationsmodellen können erstellt, vervielfacht, editiert und im Singelmodus ausgeführt werden).
- *13.* Revidierte Symbole in Excel 2007/2010*––* eine komplett neu definierte Symbolleiste, die noch intuitive und benutzerfreundliche ist. Es stehen vier Piktogramm-Sätze zur Verfügung, die sich den meisten Bildschirmauflösungen anpassen (1280 x 760 und höher).
- *14.* Rechtsklick Verknüpfungen*––*alle Risiko Simulator Tools und Menüs mit einem rechten Mausklick abrufen.
- *15.* ROV Software Integration*––*funktioniert gut mit anderen ROV Software inklusive Real Options SLS, Modeling Toolkit, Basel Toolkit, ROV Compiler, ROV Extractor und Evaluator, ROV

Modeler, ROV Valuator, ROV Optimizer, ROV Dashboard, ESO Valuation Toolkit, und andere!

- *16.* RS Funktionen in Excel*––*RS Funktionen einfügen um Annahmen und Prognosen einzurichten, und Rechtsklick Unterstützung im Excel.
- *17.* Troubleshooter*––*Dieses Tool ermöglicht Ihnen Ihre Software zu reaktivieren, Ihre System Anforderungen zu überprüfen, die Hardware ID zu bekommen, und andere.
- *18.* Turbo Speed Analyse*––*Diese neue Fähigkeit lässt Prognosen und andere Analyse Tools in auffallend schnellen Geschwindikeiten laufen (in Version 5.2 verbessert). Die Analysen und Ergebnisse bleiben gleich, werden aber jetzt sehr schnell errechnet und in Berichten generiert.
- *19.* Web Ressourcen, Fallstudien und Videos*––*kostenfreie Modelle herunterladen, Einstiegs-Videos, Fallbeispiele, White Papers, und andere Materialien von unserer Website.

### **Simulationsmodell**

- 20. 6 Zufallsgeneratoren––ROV Advanced Subtractive Generator, Subtractive Random Shuffle Generator, Long Period Shuffle Generator, Portable Random Shuffle Generator, Quick IEEE Hex Generator, Basic Minimal Portable Generator.
- *21. 2 Abfragemethoden––*Monte Carlo und Latin Hypercube.
- *22. 3 Korrelations-Kopula––Anwendung von Normal Copula, T Copula, und Quasi-Normal Copula für korrelierte Simulationen*.
- 23. 42 Wahrscheinlichkeitsverteilungen*––*Arcsine, Bernoulli, Beta, Beta 3, Beta 4, Binomial, Cauchy, Chi-Square, Cosine, Custom, Discrete Uniform, Double Log, Erlang, Exponential, Exponential 2, F Distribution, Gamma, Geometric, Gumbel Max, Gumbel Min, Hypergeometric, Laplace, Logistic, Lognormal (Arithmetic) and Lognormal (Log), Lognormal 3 (Arithmetic) and Lognormal 3 (Log), Negative Binomial, Normal, Parabolic, Pareto, Pascal, Pearson V, Pearson VI, PERT, Poisson, Power, Power 3, Rayleigh, T and T2, Triangular, Uniform, Weibull, Weibull 3.
- *24.* Perzentilwerte anwenden als Alternative Art um Parameter einzugeben.
- *25.* Vertriebsschema ohne vorgegebene Parameter––Ihren eigenen Vertrieb bestimmen, historische Simulationen durchführen, und die Delphi Methode anwenden
- *26.* Vertrieb Trunkierung*––*Daten Grenzen ermöglichen.
- *27.* Excel Funktionen*––*Annahmen und Prognosen einstellen unter Verwendung der Funktionen innerhalb Excel.
- *28.* Multidimensionale Simulation*––*Simulation der unbestimmten Eingabeparameter.
- *29.* Präzisionskontrolle*––*stellt fest, ob die Anzahl der durchgeführten Simulation Testläufe ausreichend ist.
- *30.* Super Geschwindigkeits-Simulation*––*führt 100.000 Testläufe in wenigen Sekunden aus.

## **Prognose Modul**

- *31.* ARIMA*––*autoregressive, integrierte, gleitender Durchschnittsmodelle ARIMA (P,D,Q).
- *32.* Auto ARIMA*––*führt die häufigsten Kombinationen der ARIMA aus, um das passendste Model zu finden.
- *33.* Auto Ökonometrie*––*führt tausende Model-Kombinationen und Permutationstests aus, um das passendste Model for die bestehenden Daten zu erzielen (linear, nicht linear, wechselwirkend, Schwankungen, Quote/Preis, Differenz).
- *34.* Basic Ökonometrie*––*ökonometrisch und linear/nicht linear und wechselwirkenden Regressionsmodelle.
- *35.* Kubistische Spline*––*die nicht lineare Interpolation und Extrapolation*.*
- *36.* GARCH*––*Volatilitätsberechnungen mittels verallgemeinerten, autoregressiven, konditionalen Heteroskedastie Modellen: *GARCH, GARCH-M, TGARCH, TGARCH-M, EGARCH, EGARCH-T, GJR-GARCH, und GJR-TGARCH*.
- *37.* J-Kurve*––*expotentielle J Kurven.
- *38.* Limitierte abhängige Variablen*––Logit, Probit und Tobit.*
- *39.* Markov Chains*––*zwei konkurrierende Elemente über Zeit- und Marktanteil Prognosen.
- *40.* Mehrfachregression*––*reguläre linear und nicht linear Regression mit schrittweise Methodologien (vor, zurück, Korrelation, vor-zurück).
- *41.* Nicht lineare Extrapolation*––*nicht-lineare Zeitreihenprognose.
- *42.* S Kuurve*––*logistiche S Kurven.
- *43.* Zeitreihenanalyse*––*8 Zeitreihen Zerlegungsmodelle für die Prognose von Ebenen, Tendenzen und Saisonbewegungen.
- *44.* Trendlinien––Prognose und Installation mittels linear, nicht linear polynomisch, Leistung, logarithmisch, exponentiell, und geglätteter Mittelwert mit guter Anpassung.

## **Optimierungsmodell**

- *45.* Linear Optimierung*––*mehrphasig Optimierung und allgemeine linear Optimierung.
- *46.* Nicht linear Opitimierung*––*detaillierte Ergebnisse inklusive Hessematrizen, LaGrange Funktionen und mehr.
- *47.* Statische Optimierung*––*Schnelldurchläufe für kontinuierliche, ganzzahlig und binäre Optimierungen.
- *48.* Dynamische Optimierungen*––*Simulation mit Optimierung.
- *49.* Stochastische Optimierung*––*quadratische, tangentiale, zentrale, vorwärts, Konvergenzkriterien.
- *50.* Effiziente Grenze*––*Kombinationen von stochastischen und dynamischen Optimierungen an multivariaten effizienten Grenzen.
- *51.* Genetische Algorithmen*––*angewendet für eine Vielzahl der Probleme bei der Optimierung.
- *52.* Mehrphasige Optimierung*––*lokale versus globale Optimum testen, um bessere Kontrolle über die Optimierungsabläufe zu ermöglichen, und die Genauigkeit und Abhängigkeit der Ergebnisse zu verbessern.
- *53.* Perzentile und konditionale Mittelwerte––zusätzliche Statistiken für stochastische Optimierung, inklusive Perzentile sowie konditionale Mittelwerte, die für die Berechnung des konditionalen Wertes bei Risiko Maßnahmen entscheidend sind
- *54.* Suchalgorithmus*––*einfache, schnelle und effiziente Suchalgorithmen für grundlegenden einzelnen Entscheidungsvariablen und Zielfindungsanwendungen.
- *55.* Super Geschwindigkeit Simulation in dynamischen und stochastischen Optimierung*––*lässt die Simulation mit super Geschwindikeit laufen während der Integration mit der Optimierung.

## **Analytisches Hilfsprogramm Modul**

- *56.* Prüfmodul*––*testet die häufigsten Fehler in Ihrem Model aus.
- *57.* Korrelations-Editor*––*ermöglicht die direkte Eingabe und Editierung großer Korrelationsmatrizen.
- *58.* Berichterstellung*––*Automatisierung der Berichterstellung von Annahmen und Prognosen in einem Model.
- *59.* Erstellung statisticher Berichte*––*erstellt komparativen Bericht aller Prognosen Statistiken.
- *60.* Daten Diagnose*––*führt Testläufe aus zu Heteroskedastie, Mikronumerosität, Ausreiser, Nichtlinearität, Autokorrelation, Normalität, Sphärizität, Nicht-Stationarität, Multikollinearität und Korrelationen.
- *61.* Daten Extraktion und Export––Daten entpacken für Excel oder flache Textdateien und Risk Sim Dateien, führt statistische Berichte und Prognose Ergebnisberichte durch.
- *62.* Daten öffnen und importieren––ruft vorige Simulationslaufergebnisse ab.
- *63.* Saisonbereinigung und Trend-Entfernung––saisonbereinigt und entfernt Trends von Ihren Daten.
- *64.* Verteilungsanalyse––berechnet exakt PDF, CDF und ICDF von allen 42 Verteilungen und erstellt Wahrscheinlichkeitstabellen.
- *65.* Verteilungs-Designer––Ihre eigenen maßgeschneiderten Verteilungen erstellen.
- *66.* Verteilungs-Anpassung (multipel) führt multipel Variablen simultan aus, weist Korrelation und Korrelation Signifikanz aus.
- *67.* Verteilungs-Anpassung (einzeln)––Kolmogorov-Smirnov und Chi-Quadrat Prüfungen der fortlaufenden Verteilungen, komplett mit Berichten und Verteilungsannahmen.
- *68.* Hypothesenprüfung––prüfen, ob zwei Prognosen statistisch ähnlich oder verschieden sind.
- *69.* Nichtparametrisches Bootstrapping––Simulation der Statistiken um Präzision und Akkuratesse der Ergebnissen zu erreichen.
- *70.* Overlay Charts/Folien––vollständig anpassbaren Overlay Charts/Folien von Annahmen und Prognosen zugleich (CDF, PDF, 2D/3D Chart/Folie Varianten).
- *71.* Hauptkomponentenanalyse––prüft die besten Prädiktor-Variablen und Methoden um das Datenfeld zu reduzieren.
- 72. Szenarioanalyse––hunderte und tausende statischer zweidimensionalen Szenarien.
- *73.* Saisonalitäts-Test––Tests für verschiedene saisonbedingten Verzögerungen.
- *74.* Segmentations-Clustering––teilt die Daten in statistischen Gruppen um Ihre Daten zu segmentieren.
- *75.* Sensitivitätsanalyse––dynamische Sensitivität (Simultananalyse).
- *76.* Strukturelles Abbruch/Unterbrechungstest––prüft ob Ihre Zeitreihen Daten statistich strukturierte Abbruche/Unterbrechungen.
- *77.* Tornado-Analyse––statische Perturbation der Empfindlichkeiten, Spider und Tornado Analyse, und Szenario Tabellen.

# **Statistiken und BizStats Modul Statistics**

- *78.* Perzentiles Verteilungs-Anpassung––Perzentile und Optimierung verwenden um die passendste Verteilung zu finden.
- 79. Wahrscheinlichkeitsverteilung––Charts und Tabellen –– lässt 45 Wahrscheinlichkeitsverteilungen, ihre vier Momente CDF, ICDF, PDF, Charts, Overlay Multipel-Verteilungs-Charts laufen, und erstellt Wahrscheinlichkeitsverteilung Tabellen.
- *80.* Statistische Analyse erklärende Statistiken, Verteilungs-Anpassung, Histogramme, Charts, nichtlineare Extrapolation, Normalitätstest, stochastische Parameter-Bewertung, Zeitreihen Prognosen, Trendlinie Projektionen, usw.
- *81.* ROV Entscheidungsbaum wird verwendet, um Entscheidungsbaummodelle zu erstellen und bewerten. Zusätzliche fortgeschrittene Methodologien und Analytiken sind ebenfalls enthalten:
	- Entscheidungsbaummodelle
	- Monte-Carlo-Risikosimulation
	- Sensibilitätsanalyse
	- Szenarienanalyse
	- Bayessche-Analyse (gesamte und a posteriori Wahrscheinlichkeitsaktualisierung)
	- Erwartungswert der Information
	- MINIMAX
	- MAXIMIN
	- Risikoprofile

#### 82. ROV BIZSTATS––mehr als 130 Wirtschaftsstastistik und analytische Modelle:

Absolute Values, ANOVA: Randomized Blocks Multiple Treatments, ANOVA: Single Factor Multiple Treatments, ANOVA: Two Way Analysis, ARIMA, Auto ARIMA, Autocorrelation and Partial Autocorrelation, Autoeconometrics (Detailed), Autoeconometrics (Quick), Average, Combinatorial Fuzzy Logic Forecasting, Control Chart: C, Control Chart: NP, Control Chart: P, Control Chart: R, Control Chart: U, Control Chart: X, Control Chart: XMR, Correlation, Correlation (Linear, Nonlinear), Count, Covariance, Cubic Spline, Custom Econometric Model, Data Descriptive Statistics, Deseasonalize, Difference, Distributional Fitting, Exponential J Curve, GARCH, Heteroskedasticity, Lag, Lead, Limited Dependent Variables (Logit), Limited Dependent Variables (Probit), Limited Dependent Variables (Tobit), Linear Interpolation, Linear Regression, LN, Log, Logistic S Curve, Markov Chain, Max, Median, Min, Mode, Neural Network Forecasts, Nonlinear Regression, Nonparametric: Chi-Square Goodness of Fit, Nonparametric: Chi-Square Independence, Nonparametric: Chi-Square Population Variance, Nonparametric: Friedman's Test, Nonparametric: Kruskal-Wallis Test, Nonparametric: Lilliefors Test, Nonparametric: Runs Test, Nonparametric: Wilcoxon Signed-Rank (One Var), Nonparametric: Wilcoxon Signed-Rank (Two Var) , Parametric: One Variable (T) Mean , Parametric: One Variable (Z) Mean , Parametric: One Variable (Z) Proportion , Parametric: Two Variable (F) Variances , Parametric: Two Variable (T) Dependent Means , Parametric: Two Variable (T) Independent Equal Variance , Parametric: Two Variable (T) Independent Unequal Variance , Parametric: Two Variable (Z) Independent Means , Parametric: Two Variable (Z) Independent Proportions , Power, Principal Component Analysis, Rank Ascending, Rank Descending, Relative LN Returns, Relative Returns, Seasonality, Segmentation Clustering, Semi-Standard Deviation (Lower), Semi-Standard Deviation (Upper), Standard 2D Area, Standard 2D Bar, Standard 2D Line, Standard 2D Point, Standard 2D Scatter, Standard 3D Area, Standard 3D

Bar, Standard 3D Line, Standard 3D Point, Standard 3D Scatter, Standard Deviation (Population), Standard Deviation (Sample), Stepwise Regression (Backward), Stepwise Regression (Correlation), Stepwise Regression (Forward), Stepwise Regression (Forward-Backward), Stochastic Processes (Exponential Brownian Motion), Stochastic Processes (Geometric Brownian Motion), Stochastic Processes (Jump Diffusion), Stochastic Processes (Mean Reversion with Jump Diffusion), Stochastic Processes (Mean Reversion), Structural Break, Sum, Time-Series Analysis (Auto), Time-Series Analysis (Double Exponential Smoothing), Time-Series Analysis (Double Moving Average), Time-Series Analysis (Holt-Winter's Additive), Time-Series Analysis (Holt-Winter's Multiplicative), Time-Series Analysis (Seasonal Additive), Time-Series Analysis (Seasonal Multiplicative), Time-Series Analysis (Single Exponential Smoothing), Time-Series Analysis (Single Moving Average), Trend Line (Difference Detrended), Trend Line (Exponential Detrended), Trend Line (Exponential), Trend Line (Linear Detrended), Trend Line (Linear), Trend Line (Logarithmic Detrended), Trend Line (Logarithmic), Trend Line (Moving Average Detrended), Trend Line (Moving Average), Trend Line (Polynomial Detrended), Trend Line (Polynomial), Trend Line (Power Detrended), Trend Line (Power), Trend Line (Rate Detrended), Trend Line (Static Mean Detrended), Trend Line (Static Median Detrended), Variance (Population), Variance (Sample), Volatility: EGARCH, Volatility: EGARCH-T, Volatility: GARCH, Volatility: GARCH-M, Volatility: GJR GARCH, Volatility: GJR TGARCH, Volatility: Log Returns Approach, Volatility: TGARCH, Volatility: TGARCH-M, Yield Curve (Bliss), and Yield Curve (Nelson-Siegel).